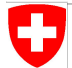

Schweizerische Eidgenossenschaft Confédération suisse Confederazione Svizzera Confederaziun svizra

Swiss Confederation

Federal Department of Home Affairs FDHA **Federal Office of Meteorology and Climatology MeteoSwiss**

# Introduction to dawn - Motivation, History, Future곰. 1

## Dawn - Motivation IJ

Model software development starts at numerical discretization of continuous quantities:

$$
\underline{\nabla}_{\underline{n}}\psi(e) = \frac{\psi(c_1(e)) - \psi(c_0(e))}{\hat{l}}
$$

4 쑵 옵 45 45 45 S) ÷ ↔ 43 45 42 **MeteoSwiss** ÷<br>÷ \*<br>답 2  $\epsilon_{\rm p}^{\rm p}$ 

## **Motivation** O

- (very) straight forward implementation
- "actual science" + mesh

```
DO jk = slev, elev
DO je = i startidx, i endidx
   grad norm psi e(je, jk) =
      (psi c(iidx(je,2),jk)-psi c(iidx(je,1),jk))/lhat(je)
ENDDO
```
END DO

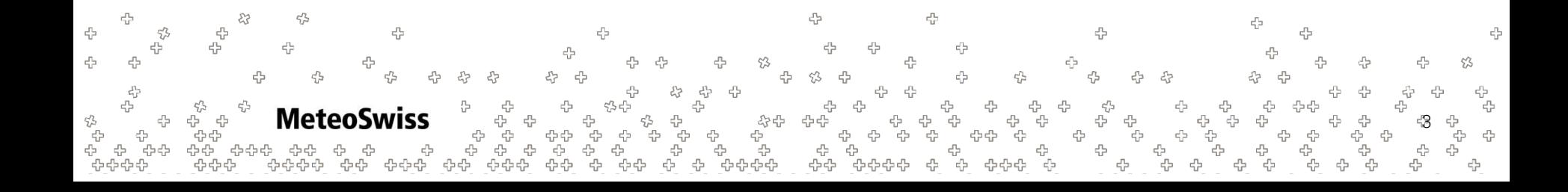

## **Motivation**

turns out mesh is too large for one machine, add blocks

```
DO jb = i_startblk, i endblk
CALL get indices e(ptr_patch, jb, i_startblk, i_endblk, &
                    i startidx, i endidx, rl start, rl end)
DO jk = slev, elev
   DO je = i startidx, i endidx
    grad norm psi e(je,jk,jb) = \&(psi_c(iidx(je,jb,2),jk,iblk(je,jb,2)) -
        psi c(iidx(je,jb,1),jk,iblk(je,jb,1)) )
       / ptr patch%edges%lhat(je,jb)
    ENDDO
END DO
```

```
END DO
```
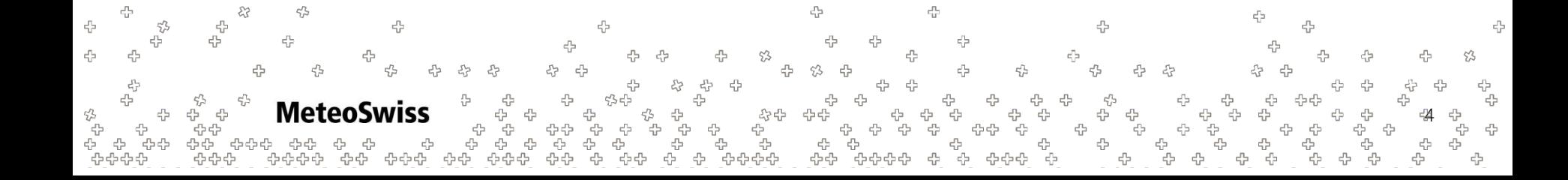

## **Motivation**

몸 45

岱

• code doesn't perform, add directives to exploit shared memory machines

45

```
#ifdef OMP
!$OMP PARALLEL
!$OMP DO PRIVATE(jb, i startidx, i endidx, je, jk)
#endif
DO jb = i startblk, i endblk
CALL get indices e(ptr_patch, jb, i_startblk, i_endblk, &
                    i startidx, i endidx, rl start, rl end)
DO jk = slev, elev
   DO je = i startidx, i endidx
    grad norm psi e(je,jk,jb) = \&(psi_c(iidx(je,jb,2),jk,iblk(je,jb,2)) -psi c(iidx(je,jb,1),jk,iblk(je,jb,1)))
       / ptr patch%edges%lhat(je,jb)
    ENDDO
END DO
END DO
#ifdef OMP
!$OMP END DO NOWAIT
!$OMP END PARALLEL
#endif45
                                                       5
```
## **Motivation**

• code needs to target another architecture...

Œ

47

4

몸

45

45

42

÷

岱

... with different optimal memory layout

4

4 44

**MeteoSwiss** 

⊕

-00-00-00

유운

#ifdef OMP !\$OMP .... #else !\$ACC .... #endif DO jb = i startblk, i endblk CALL get indices  $e$ (ptr patch, ...) #ifdef \_\_LOOP\_EXCHANGE DO je = i startidx, i endidx DO  $ik = slev$ , elev #else DO  $ik = slev$ , elev DO je = i startidx, i endidx #endif qrad norm psi e(je,jk,jb) = &  $(psi c(iidx(je,jb,2),jk,iblk(je,jb,2))$ psi c(iidx(je,jb,1),jk,iblk(je,jb,1)) ) / ptr patch%edges%lhat(je,jb) ENDDO END DO END DO #ifdef OMP !\$OMP ... 음 #else 45 4 55  $!$  $$$ ACC #endifď. ↔ 45 6

### **Motivation** U

$$
\underline{\nabla}_{\underline{n}}\psi(e) = \frac{\psi(c_1(e)) - \psi(c_0(e))}{\hat{l}}
$$

4

 $\epsilon_{r2}^{P_{\rm L}}$ 

ረ<sub>ን</sub><br>ብቃርታው

A 유  $\mathcal{E}$ 

문

୍ୟ<br>አርት<br>የተመረጥ

4

**MeteoSwiss** 

⊕

4 4

↔

.<br>ት י<br>לילילי<br>ה

유다

<del>ነ</del><br>ቱ ቱ<br>ቱ ቱ<br>ቱ ቱ

53

유

ך<br>לא לא לא<br>לא לא לא לא לא

44

. 유<br>- 군 י<br>, ק<br>, ,

 $c^\mathrm{p}_\mathrm{L^2}$ 

.<br>. ቀ

\$\$

 $\epsilon_{\rm p}^{\rm L}$ 

÷

ុ<br>ស្

옵

្ម<br>ភូមិ

4

4

÷

.<br>.<br>.<br>.

 $c_{ij}^{\mu}$ 

4

옵.<br>옵

╬

4

ቀቀ<br>ዓ<br>ቀቀ

4

유 <sup>우</sup> 우 우

55

ን<br>የትናት<br>የትናት<br>የት

음

4

몹

상<br>옵 옵 옵<br>옵옵 옵<br>옵션옵션

 $\epsilon_{\rm d}^{\rm p}$ 

 $\epsilon_{\rm D}^{\rm P_0}$ 

 $\tilde{\mathbb{C}}$ 

53

5

€

♧

 $\epsilon_{\rm cr}^{\rm th}$ 

55

운 음음 음 음<br>음음음을 음음

쑵

수 *수*<br>우수 우<br>우수 목

#ifdef \_OMP !\$OMP .... #else !\$ACC .... #endif DO jb = i\_startblk, i\_endblk CALL get\_indices\_e(ptr\_patch, ...) #ifdef \_\_LOOP\_EXCHANGE DO je = i\_startidx, i\_endidx DO jk = slev, elev #else DO jk = slev, elev DO je = i\_startidx, i\_endidx #endif **grad\_norm\_psi\_e**(je,jk,jb) = & ( **psi\_c**(iidx(je,jb,**2**),jk,iblk(je,jb,2)) **psi\_c**(iidx(je,jb,**1**),jk,iblk(je,jb,1)) ) / ptr\_patch%edges%**lhat**(je,jb) ENDDO END DO END DO #ifdef \_OMP !\$OMP ... #else !\$ACC ... #endif

7

옵<br>옵

ት<br>ት<br>ት

÷

€

4

÷+++

4

.<br>. 옵

4

4

╬<br>2

8

 $c_{\rm p}^{\rm B}$ 

53

\$ \$

## **Motivation** U

## What if

몸 45

- Requirements change, e.g. it turns out that this gradient should have been approximated using a higher order stencil?
- A third (fourth...) architecture needs to be supported?

45

The mesh library needs to be replaced?

MeteoSw

#### #ifdef OMP !\$OMP .... #else !\$ACC .... #endif DO jb = i startblk, i endblk CALL get indices  $e$ (ptr patch, ...) #ifdef \_\_LOOP\_EXCHANGE DO je = i startidx, i endidx DO  $ik = slev$ , elev #else DO  $ik = slev$ , elev DO je = i startidx, i endidx #endif grad norm psi e(je,jk,jb) =  $\&$  $(psi c(iidx(je,jb,2),jk,iblk(je,jb,2))$ psi $c(iidx(je,jb,1),jk,iblk(je,jb,1))$ ) / ptr patch%edges%lhat(je,jb) ENDDO END DO END DO #ifdef OMP !\$OMP ... #else 52  $!$  \$ACC  $\ldots$ <sup>3</sup> #endif<sup>%</sup> 8

45

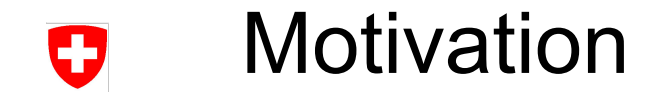

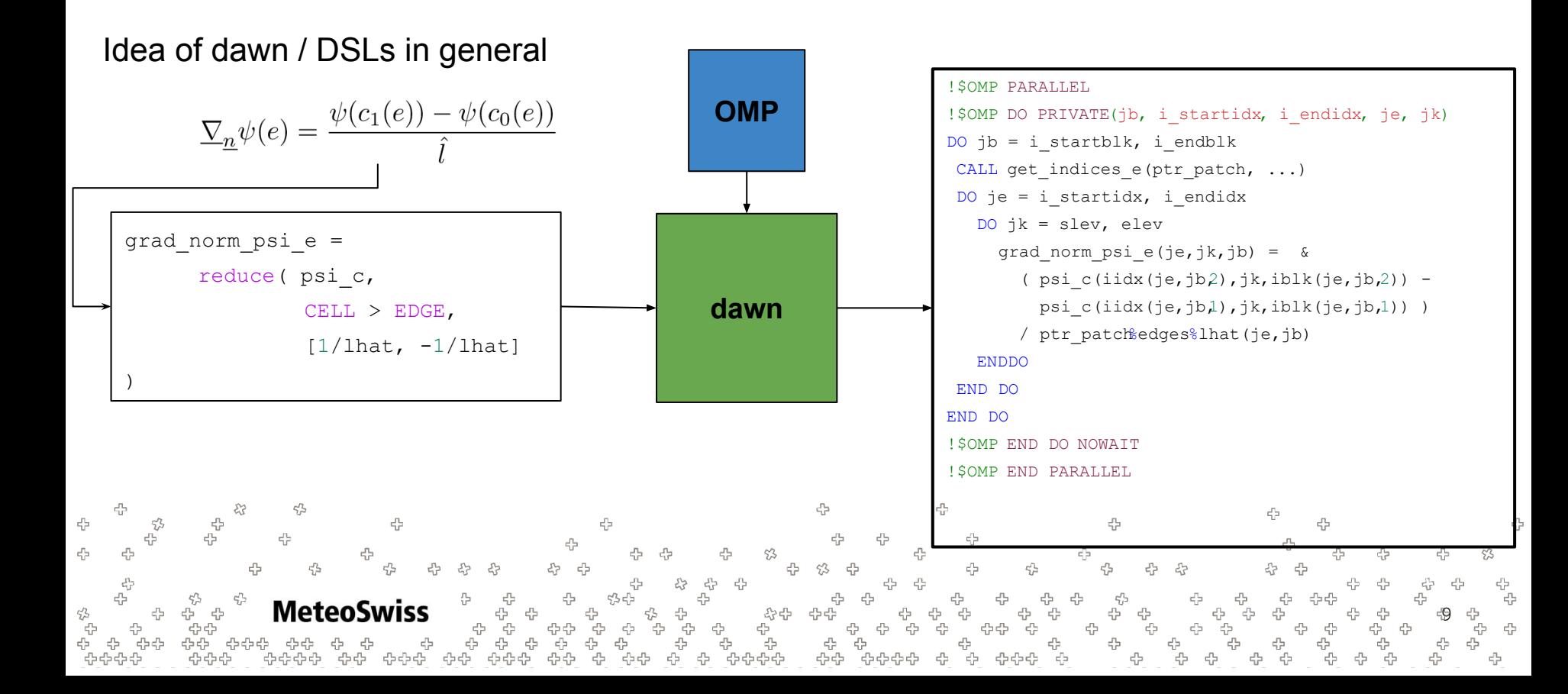

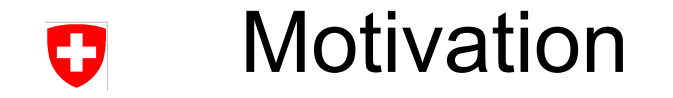

#### Idea of dawn / DSLs in general !\$ACC PARALLEL & **Open**  $\nabla_{\underline{n}}\psi(e) = \frac{\psi(c_1(e)) - \psi(c_0(e))}{\hat{i}}$ !\$ACC PRESENT(ptr\_patch, iidx, iblk, pci\_c, grad ...) **ACC** !\$ACC LOOP GANG DO jb = i startblk, i endblk CALL get indices e(ptr\_patch, ...) **DO jk = slev, elev**  grad norm  $psi =$  **DO je = i\_startidx, i\_endidx**  reduce( psi\_c, grad norm psi e(je,jk,jb) =  $\&$ **dawn**  $(psi c(iidx(je,jb,2),jk,iblk(je,jb,2)) -$  CELL > EDGE, psi c(iidx(je,jb,1),jk,iblk(je,jb,1)) )  $[1/lhat, -1/lhat]$ / ptr patch%edges%lhat(je,jb) ) ENDDO END DO END DO !\$ACC END PARALLEL !\$ACC END DATA 45 45 **MeteoSwiss** 10 දා<br>දාදා 유수순 \$\$ ረኮረኮ

### No FORTRAN Backend Exists, only for illustration purposes

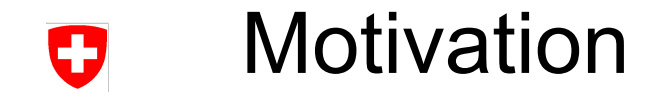

#### Idea of dawn / DSLs in general for(int  $k = 0 + 0$ ;  $k < m$   $k$  size; ++k) { **Open**  $\sum_{n} \psi(e) = \frac{\psi(c_1(e)) - \psi(c_0(e))}{\hat{i}}$ for(auto const& loc : getEdges(LibTag{}, m\_mesh)) { **ACC** for(auto inner\_loc : grad norm psi  $e(\text{loc}, k + 0) = \text{reduce}($ LibTag{}, m\_mesh, loc, (:dawn::float type)0.0, std::vector<dawn::LocationType> grad norm  $psi =$  {dawn::Edges, dawn::Cells}, reduce( psi\_c, [&] (auto& lhs, auto red loc1, auto const& weight) **dawn**  $\{$  CELL > EDGE, lhs += weight \* psi c(red loc1, k + 0);  $[1/lhat, -1/lhat]$  return lhs; ) }, std::vector<::dawn::float\_type>({-1.0 ,1.0}); } grad norm psi  $e(\text{loc}, k + 0)$  /= lhat  $e(\text{loc}, k + 0)$  } ⊕ 45 } 45 45 45 45 **MeteoSwiss** 11 ں۔<br>حبہ<br>حبہ جبہ 유유운

45

## Dawn - History

- Dawn currently ships with a frontend called "gtclang"
	- − embedded into C++
	- − complete w.r.t COSMO dycore in particular / Finite Differences in general
- Wide array of optimization strategies
- Various backends
	- C++ naive
	- − gridtools MC / GPU
	- − cuda

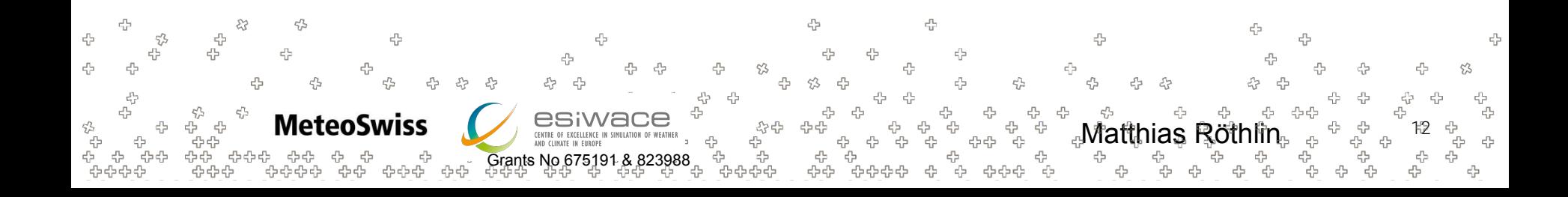

## Dawn - History Ð

- Dawn was used to successfully translate the complete COSMO dycore
	- − advection schemes
	- − diffusion
	- tridiagonal solver
	- − ...
	- −
- Outperforms previous efforts of translating the COSMO dycore using DSLs, at a fraction of the lines of code

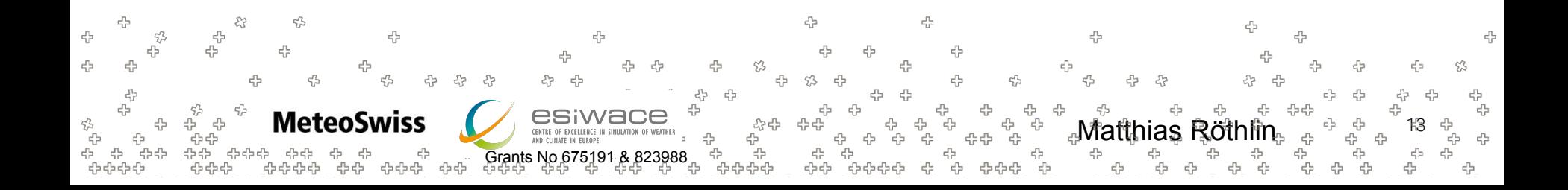

## Dawn - HistoryO

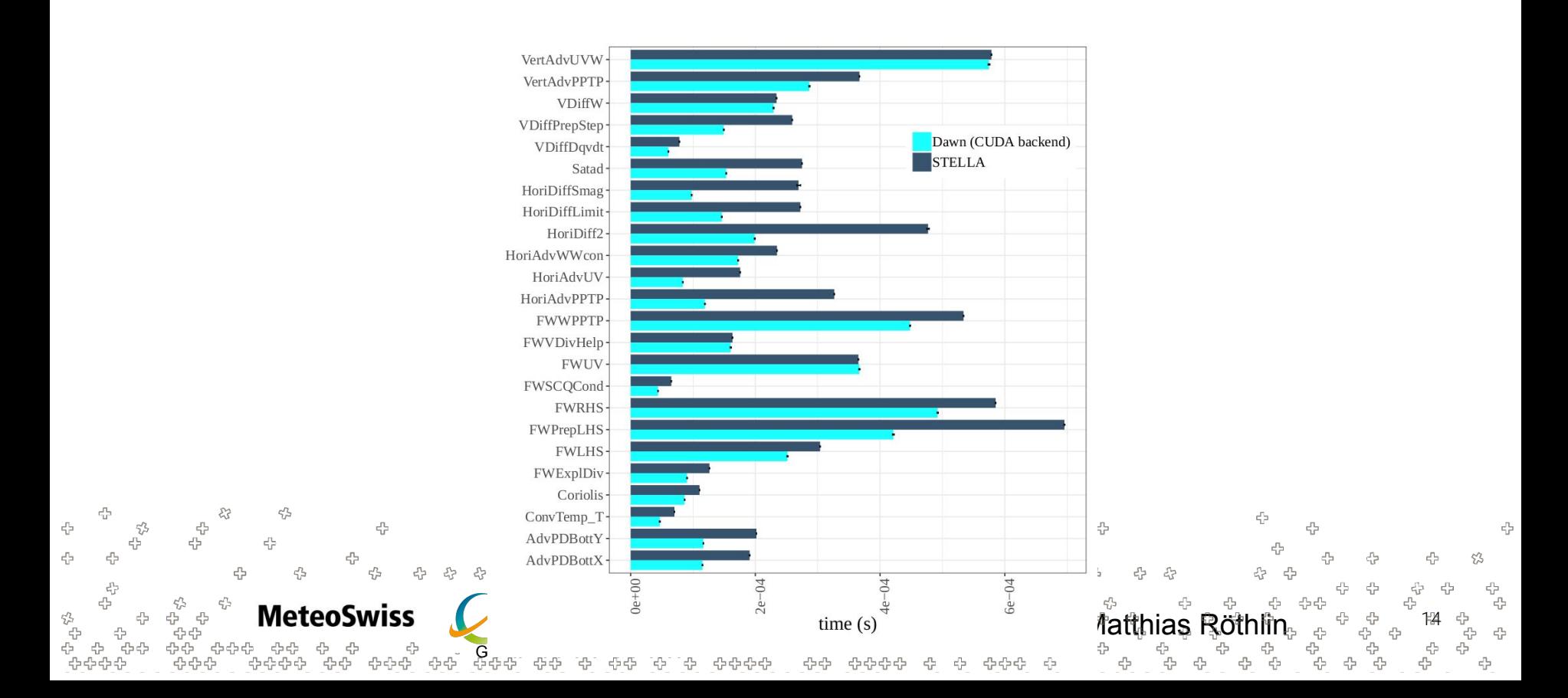

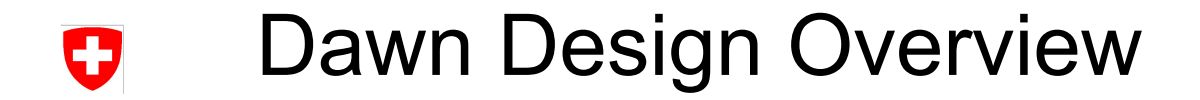

Dawn - A closer look

 $\epsilon_{\rm c}^{\rm p}$ 

 $\epsilon_{\rm d}^{\rm p}$ 

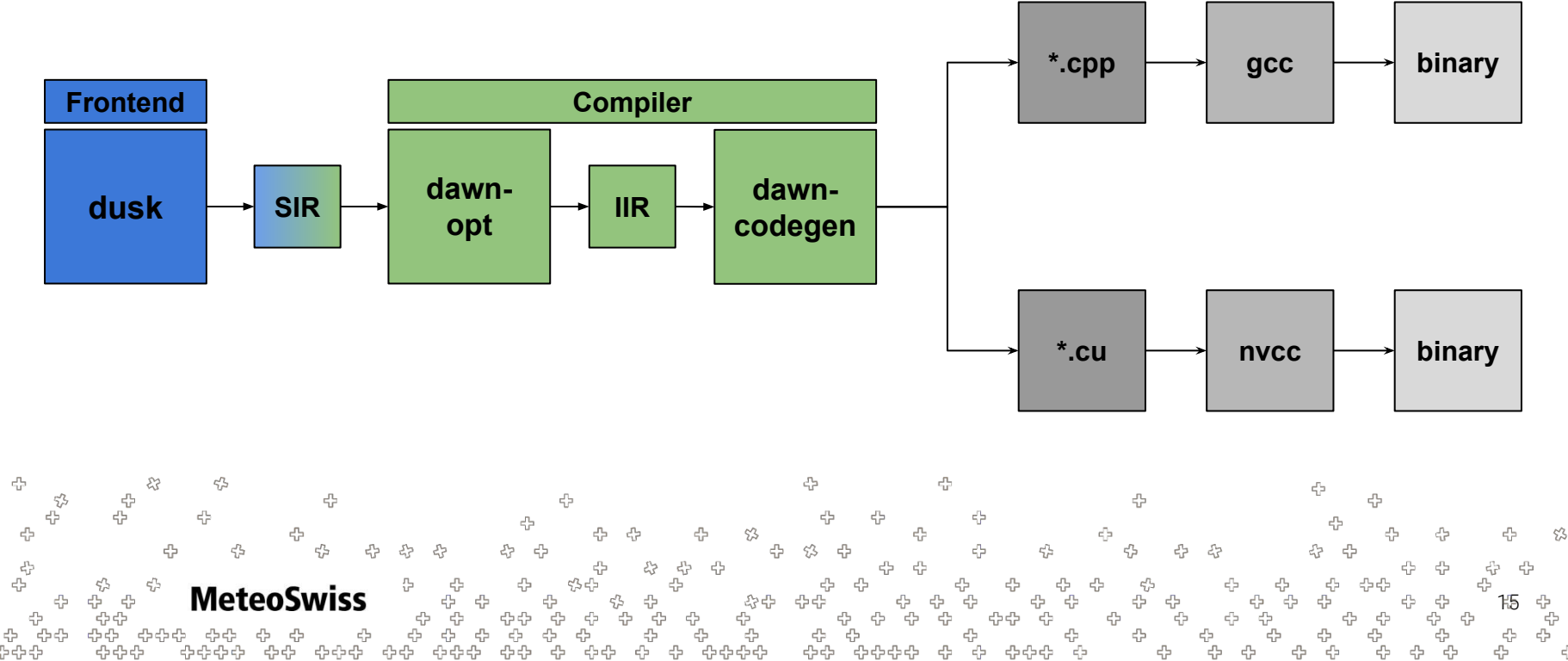

4

운<br>문

ኇኇኇ<br>ኇኇኇ<br>ኇኇኇኇ 공 음 음 ት<br>ትም<br>ት ے<br>بہائی ہے<br>کہائی ہے  $c_{\rm p}^2$ 00<br>-09<br>09 4 ር<br>ግንፍት<br>ግንባት 옵.<br>옵 ्धः<br>दोनदे ÷ ÷ 電 ♧ ÷ 45 45

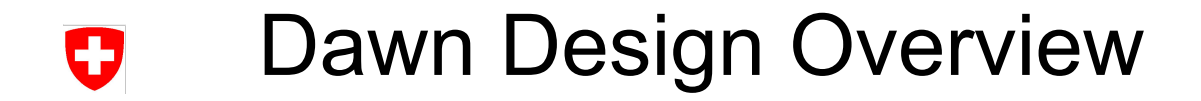

### Dawn - A closer look

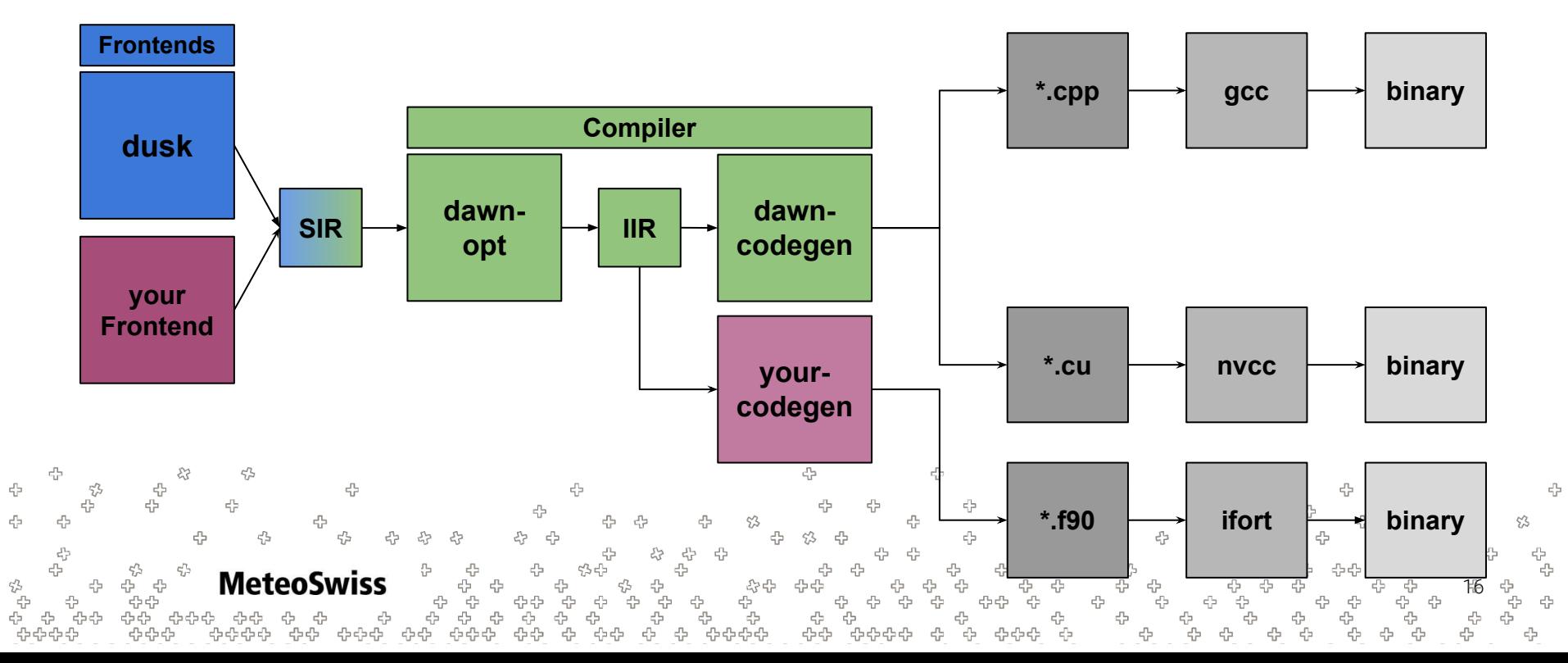

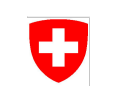

## SIR Snippet

```
"stencils": [
   {
     "ast": {
       "root": {
        "blockStmt": {
          "statements": [
  \left\{ \begin{array}{c} 1 \end{array} \right.Abstract 
Syntax 
Tree 
                                                                                                          \bullet "verticalRegionDeclStmt": {
              "verticalRegion": {
                                                                                                                representation close to DSL
               "ast": {
                 "root": {
                                                                                                          • Interface for frontends  "blockStmt": {
                   "statements": [
                                                                                                          • Format well suited for translation \left\{ \begin{array}{cc} 0 & 0 & 0 \\ 0 & 0 & 0 \\ 0 & 0 & 0 \\ 0 & 0 & 0 \\ 0 & 0 & 0 \\ 0 & 0 & 0 \\ 0 & 0 & 0 \\ 0 & 0 & 0 \\ 0 & 0 & 0 \\ 0 & 0 & 0 \\ 0 & 0 & 0 \\ 0 & 0 & 0 \\ 0 & 0 & 0 & 0 \\ 0 & 0 & 0 & 0 \\ 0 & 0 & 0 & 0 \\ 0 & 0 & 0 & 0 & 0 \\ 0 & 0 & 0 & 0 & 0 \\ 0 & 0 & 0 & 0 & 0 \\ 0 & 0 & 0 & 0 & 0 \\ 0 & 0 "exprStmt": {
                                                                                                          • Not meant to be human-readable
                       "expr":
                         "assignmentExpr": {
                          "left":
                            "fieldAccessExpr": {
  "name": "rot_vec",
                            "unstructuredOffset": {}
   }
   },
                          "op": " = ",
                          "right": {
                            "reductionOverNeighborExpr": {
  "op" : "++","rhs": {
                               "binaryOperator": {
                                                                                               45
                                                                                                               음
                                "left": {
45
                                                                   45
                                                                                                                                     45
                                  "fieldAccessExpr": {
                                                                                                 45
                                                                                                                   55
                                                              \mathbb{R}^n\epsilon_{\rm c}^{\rm p}4
  "name": "vec",
                                                                                                                                                         유
                                                                                                                   45
                                                                                                                                                             -45
                                  "unstructuredOffset": {
                         Weteo Swiss Thas Price Crue
  ...유<br>답
5 -우<br>우
                                                                      47
                                                                          .<br>م
                                                  4
                                                     -9
                                                         4
                                                                             ÷
                                                                                   곡
                                            42
                        ้$$้$ $$ $$$ $$
                                                            $$
 유순수
                                                    - 승- 승- 승-
                                                                  45
                                                                      44
                                                                            ⊕
                                                                                4
                                                                                   -8-8-8-8
                                                                                               유운
                                                                                                                   еЪ
                                                                                                                              -da
```
17

4

53

4≻ .<br>م

라

## IIR Snippet Ð

```
"stencils": |
  \left\{ \begin{array}{c} \end{array} \right. "multiStages": [
  \left\{\begin{array}{ccc} \end{array}\right\}"stages":
  \left\{ \begin{array}{c} 1 \end{array} \right. "doMethods": [
  \{"ast": {
                "block stmt": {
                  "statements": [
  \{\}"expr_stmt":
                       "expr": {
                       "assignment expr": {
                         "left":
                           "field_access_expr": {
  "name": "rot_vec",
                            "vertical shift": 0,
                            "vertical indirection": "",
                                                                                                                   visitors)
                            "zero offset": {},
                            "argument map": |
  - 1990 - 1990 - 1990 - 1990 - 1990 <del>- 1</del>
                               1
,
  - 1990 - 1990 - 1990 - 1990 - 1990 <del>- 1</del>
                               1
                                ,
  - 1990 - 1990 - 1990 - 1990 - 1990 <del>- 1</del>
                               1
   ],
                             "argument_offset": [
                              0<sub>r</sub>0<sub>r</sub>45
                                                                                                                 음
4
                             \Omega4
                                                                     45
   ],
                                                                                                                     55
\epsilon_{\rm c}^{\rm p}÷
                      "negate_offs":<br>"is
                                                                                                                     ď.
  ...45
                          MeteoSwiss
岱
                                                    0
                                                        .<br>G
                                                               ĭę.
                                                   4
                                                       ÷
                                                $$
                                       유유운
                                                     -8-8
                                                          45
                                                                              еЪ
                                 -95
```
- Also tree-like representation, with ASTs nested inside
- Contains many more details, collected during analyses
- Format well suited for transformations (e.g. through
- Compiler passes transform valid IIR into valid IIR

18

↔

45

IIR Snippet IJ

4

 $\epsilon_{\rm c}^{\rm p}$ 

 $\zeta_{\mathcal{F}}^{\prime 2}$ 

4

"stencils": [  $\leftarrow$  "multiStages": [ Hierarchical compartmentalization of  $\leftarrow$   $\leftarrow$  { "stages": [ ASTs to achieve valid parallelization  $\left\{\begin{array}{ccc} & & \\ & & \end{array}\right\}$  "doMethods": [  $\left\{\begin{array}{ccc} & & \end{array}\right\}$  "ast": { "block stmt": "statements": [  $\left\{ \begin{array}{cc} 0 & 0 \\ 0 & 0 \end{array} \right\}$ "expr\_stmt": "expr": { "assignment\_expr": {  $"$ left": "field\_access\_expr": { where "iname": "rot\_vec", "Decorated" AST"vertical shift": 0, "vertical indirection": "", "zero offset": {}, "argument\_map": [ - 1990 - 1990 - 1990 - 1990 - 1991 - 1991 - 1992 - 1992 - 1992 - 1993 - 1994 - 1994 - 1994 - 1994 - 1994 - 199 1 , - 1990 - 1990 - 1990 - 1990 - 1991 - 1991 - 1992 - 1992 - 1992 - 1993 - 1994 - 1994 - 1994 - 1994 - 1994 - 199 1 , - 1990 - 1990 - 1990 - 1990 - 1991 - 1991 - 1992 - 1992 - 1992 - 1993 - 1994 - 1994 - 1994 - 1994 - 1994 - 199 1 ], "argument offset": [  $0<sub>r</sub>$ 0 , 45 亞 0 4 ], 55 "negate offset": false, 4 53  $5<sup>2</sup>$ 유 45 -45  $\cdots$ ♧  $\varsigma$ ☆⊹ ÷ **MeteoSwiss** ÷<br>ት<br>ት ÷<br>÷ 유 ╬ 산<br>답 י<br>לילי<br>לילי 45 ሩ<br>ሩ 19  $\epsilon_{\rm p}^{\rm p}$ ු<br>ආ .<br>÷ ቱቱ<br>ቱ .<br>÷ 유순 4 옵 ÷ 4 ÷ ÷ \$\$ ीरी 4545 ے<br>دیے 4 - G-G-G-000 수수수수 수수 수수수 4 4545 유운 db. ♧

4

유<br>문

4

라

## Dawn - State of Development / Future Ð

Current State

- Can translate most computations in the ICON dycore
	- − roughly 90% feature complete
- Quite a few isolated computations from the ICON dycore translated and end-to-end tested

## Currently Under Development

- Global values
- Horizontal subdomain selection

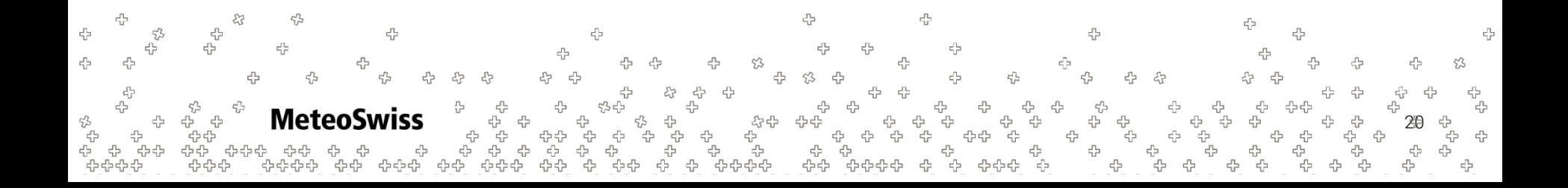

## Dawn - State of Development / Future IJ

Future:

- Close gaps to ICON
	- − Mostly horizontal indirections for Semi-Lagrangian in the horizontal
- Start to translate a whole ICON module
	- e.g. diffusion

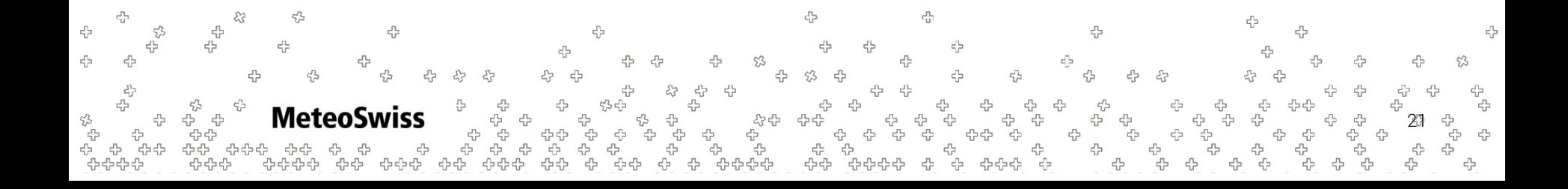

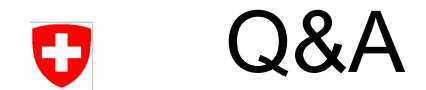

## Questions?

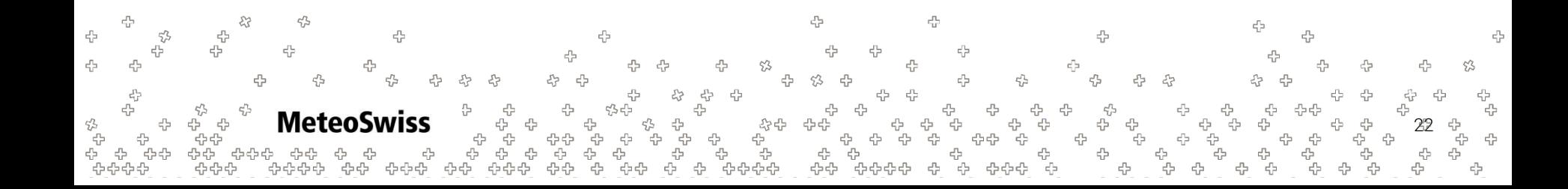